# **PrmanGlobalStatements**

The PrmanGlobalStatements node is a RenderMan-specific node containing attributes to configure RenderMan's global Options.

There is generally a one-to-one mapping between a PrmanGlobalStatements attribute and its corresponding RenderMan option. In addition there are a number of RfK-specific plugin control options detailed below.

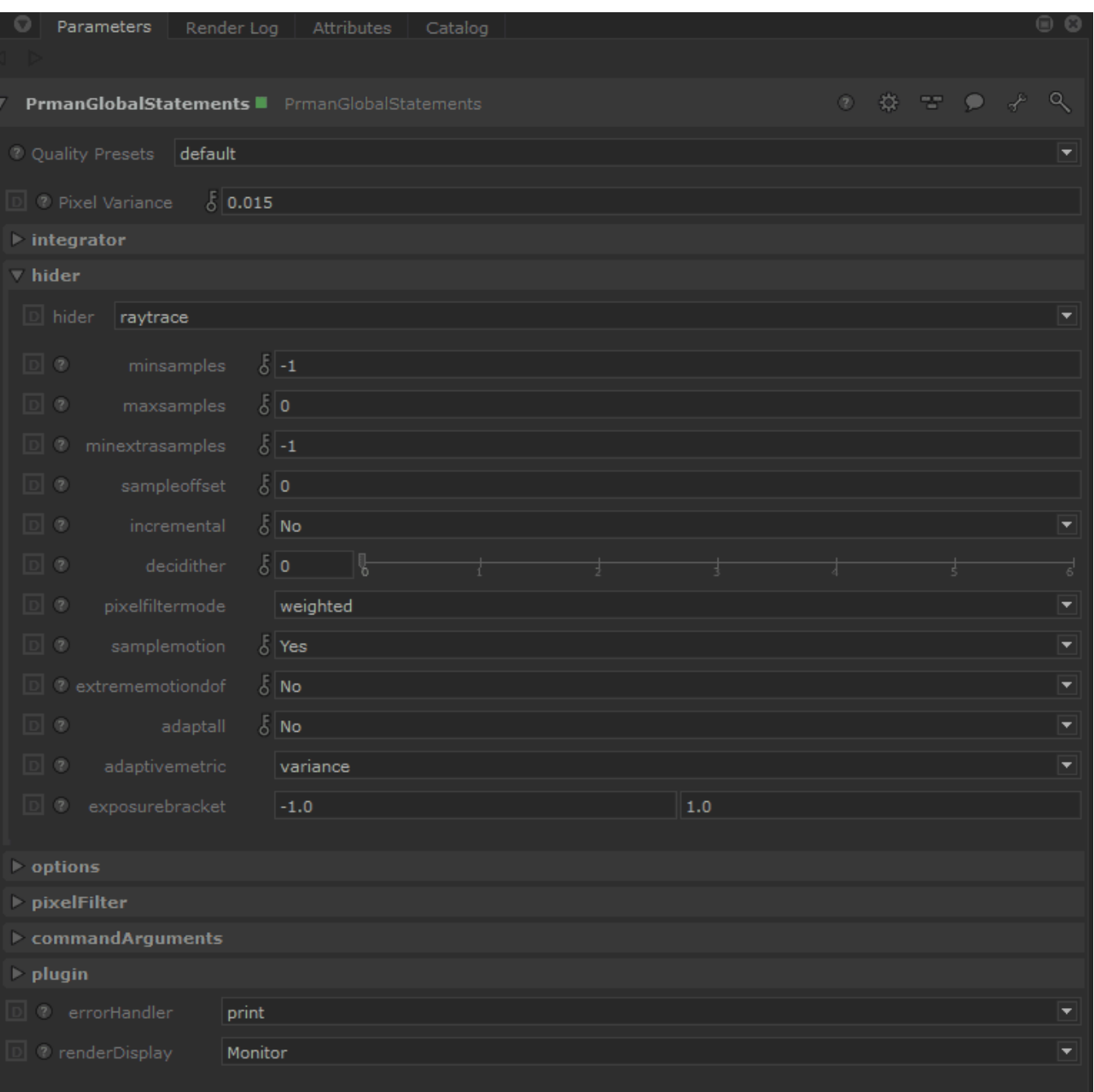

- [Common](#page-1-0)
- $\bullet$ [Baking](#page-2-0)
- [Shading](#page-2-1)
- [Dicing](#page-2-2)
- **[Display](#page-3-0)**
- **[Statistics](#page-3-1)** [Configuration](#page-4-0)
- [RIB](#page-5-0)
- [OSL](#page-5-1)

#### [Volumes](#page-5-2)

#### <span id="page-1-0"></span>Common

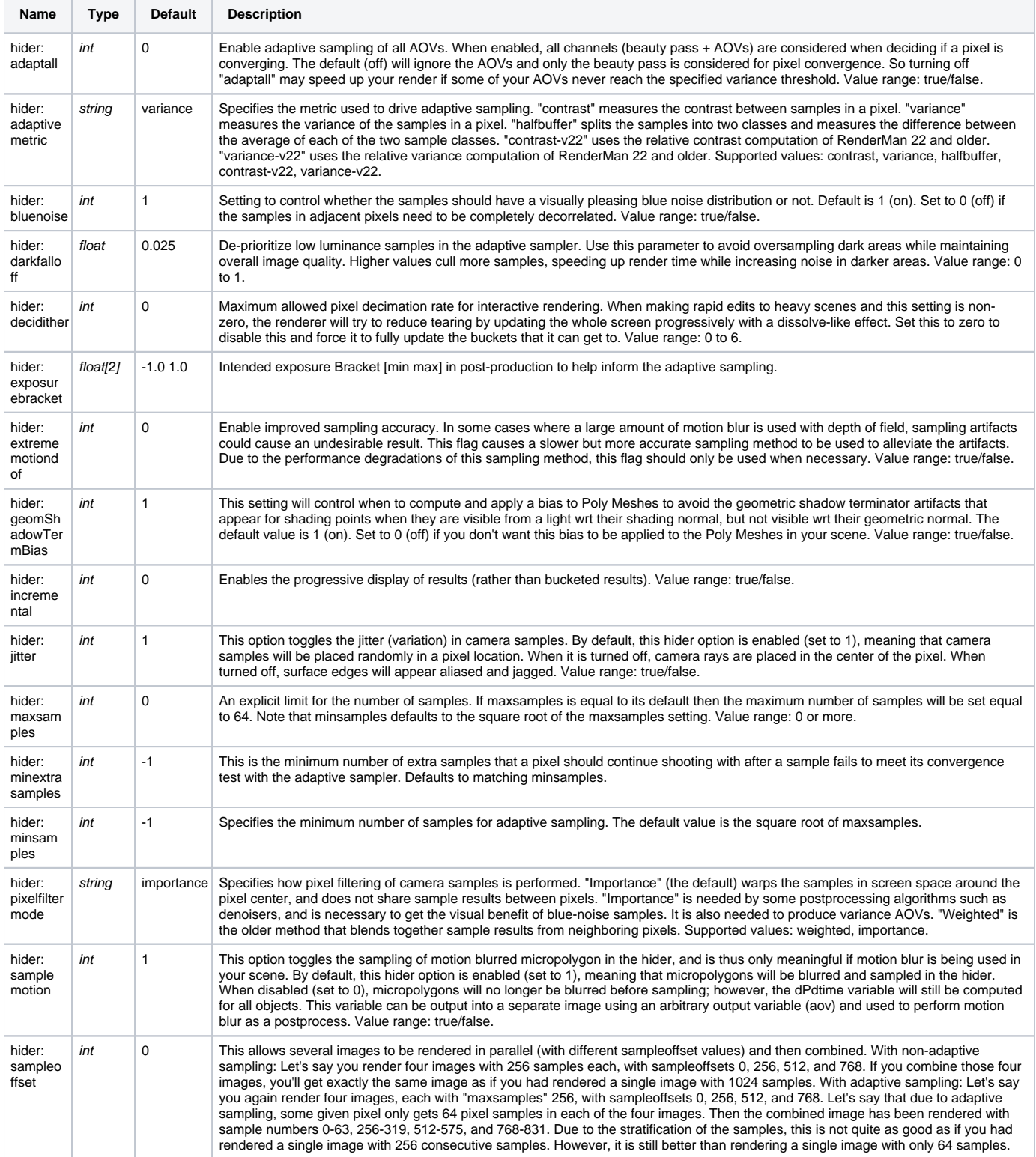

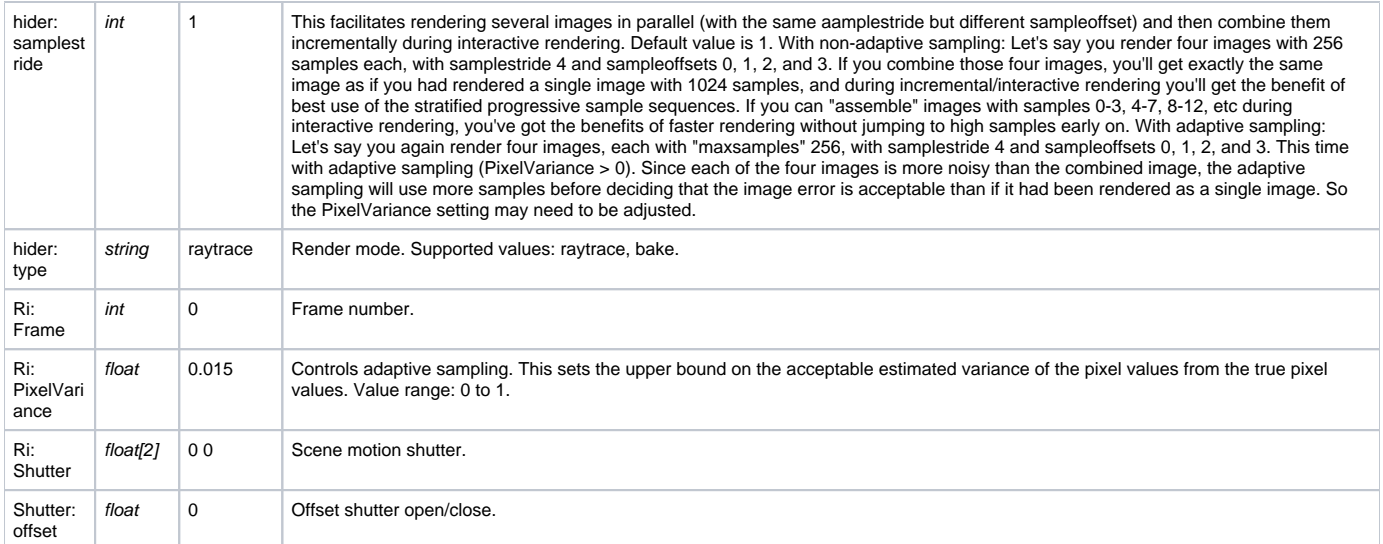

## <span id="page-2-0"></span>Baking

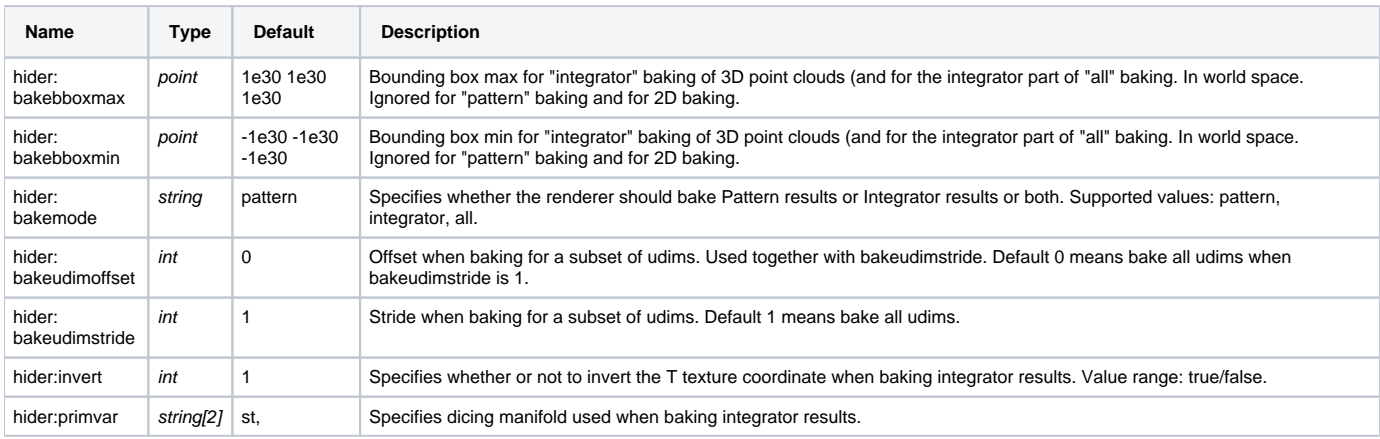

## <span id="page-2-1"></span>Shading

<span id="page-2-2"></span>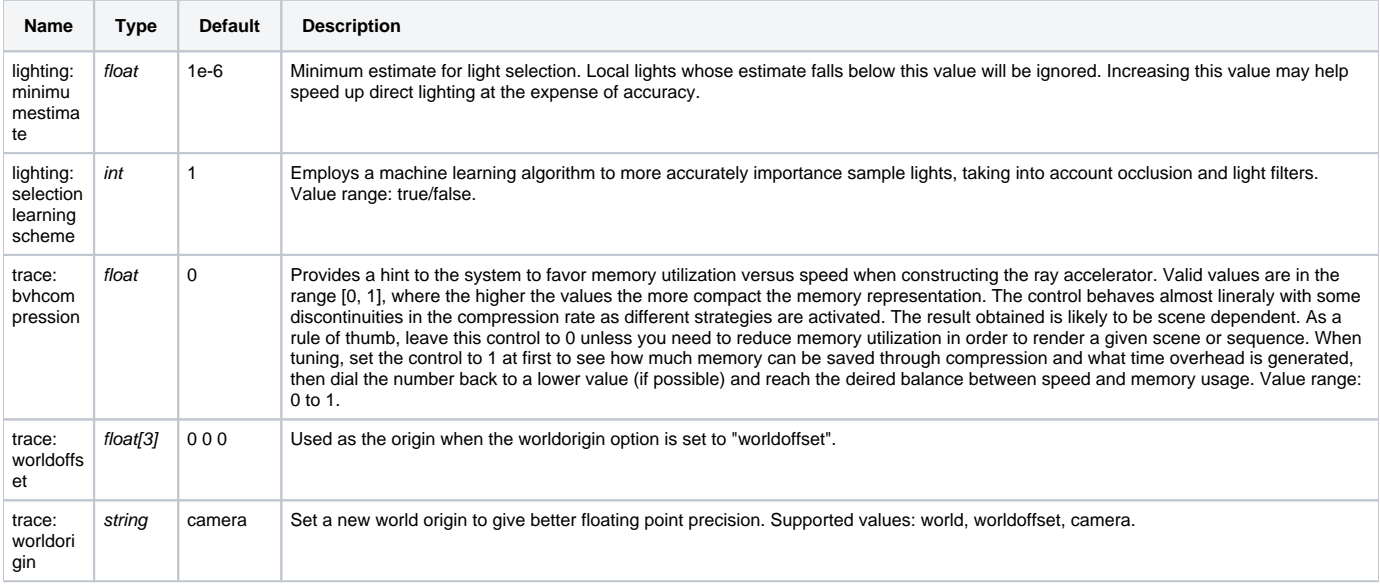

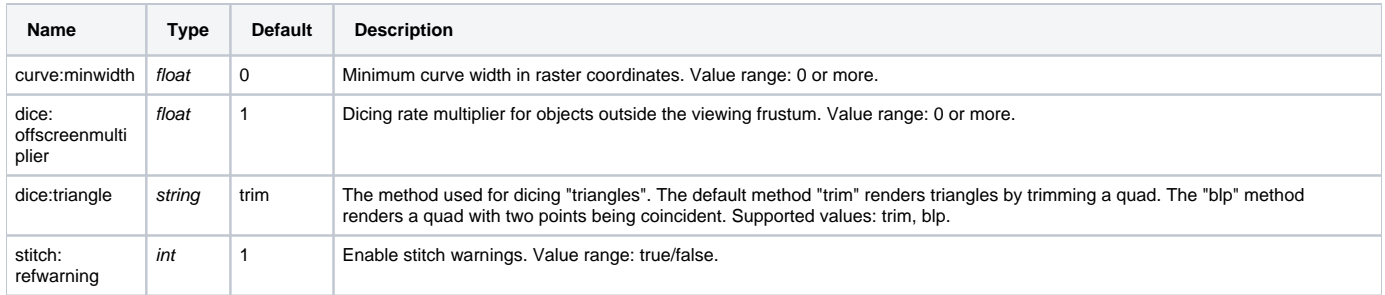

## <span id="page-3-0"></span>Display

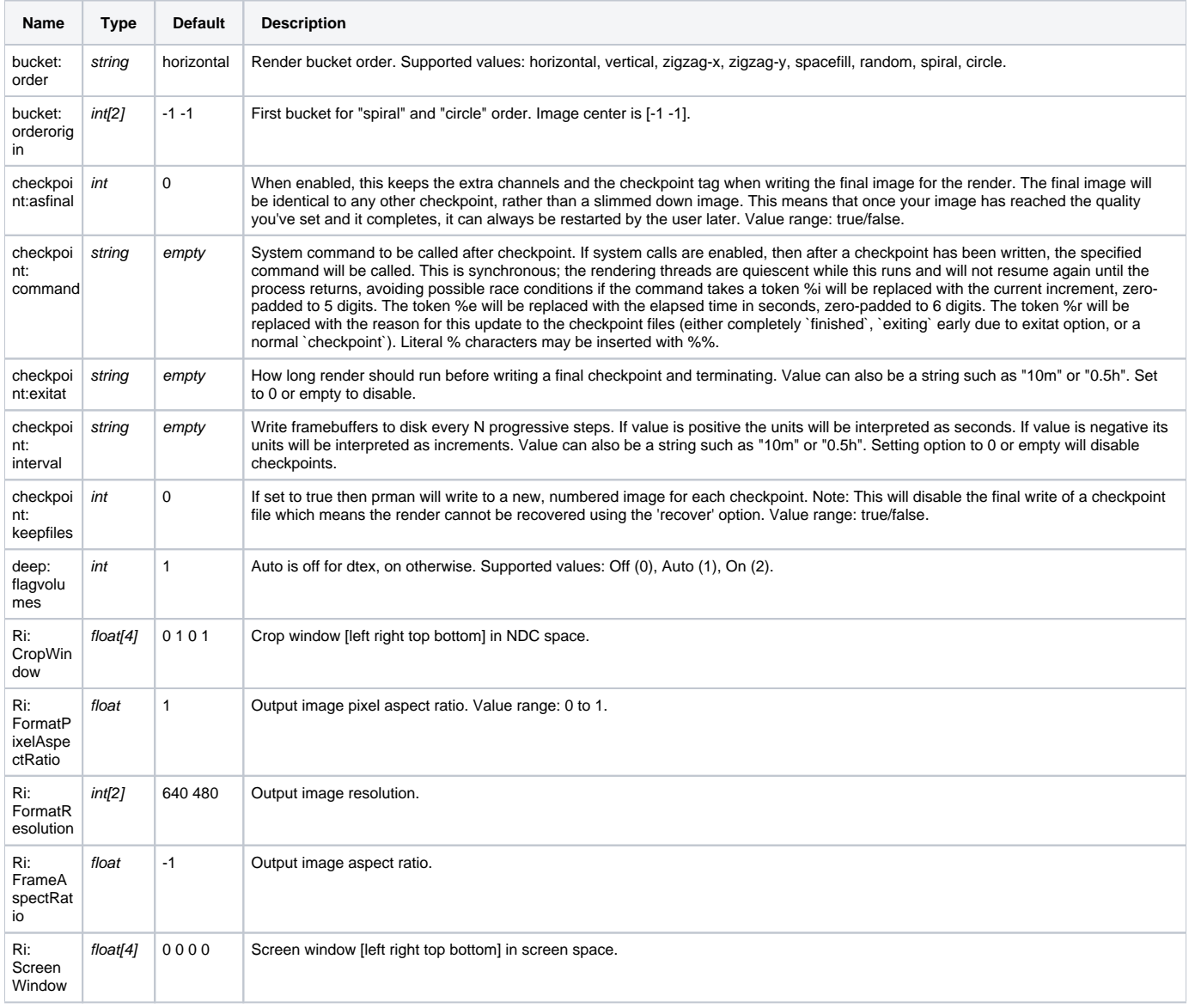

### <span id="page-3-1"></span>**Statistics**

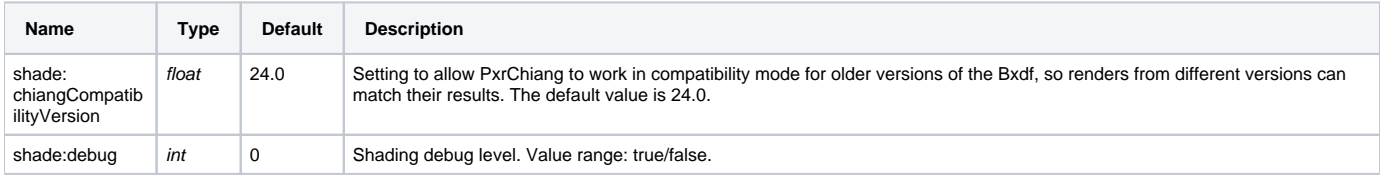

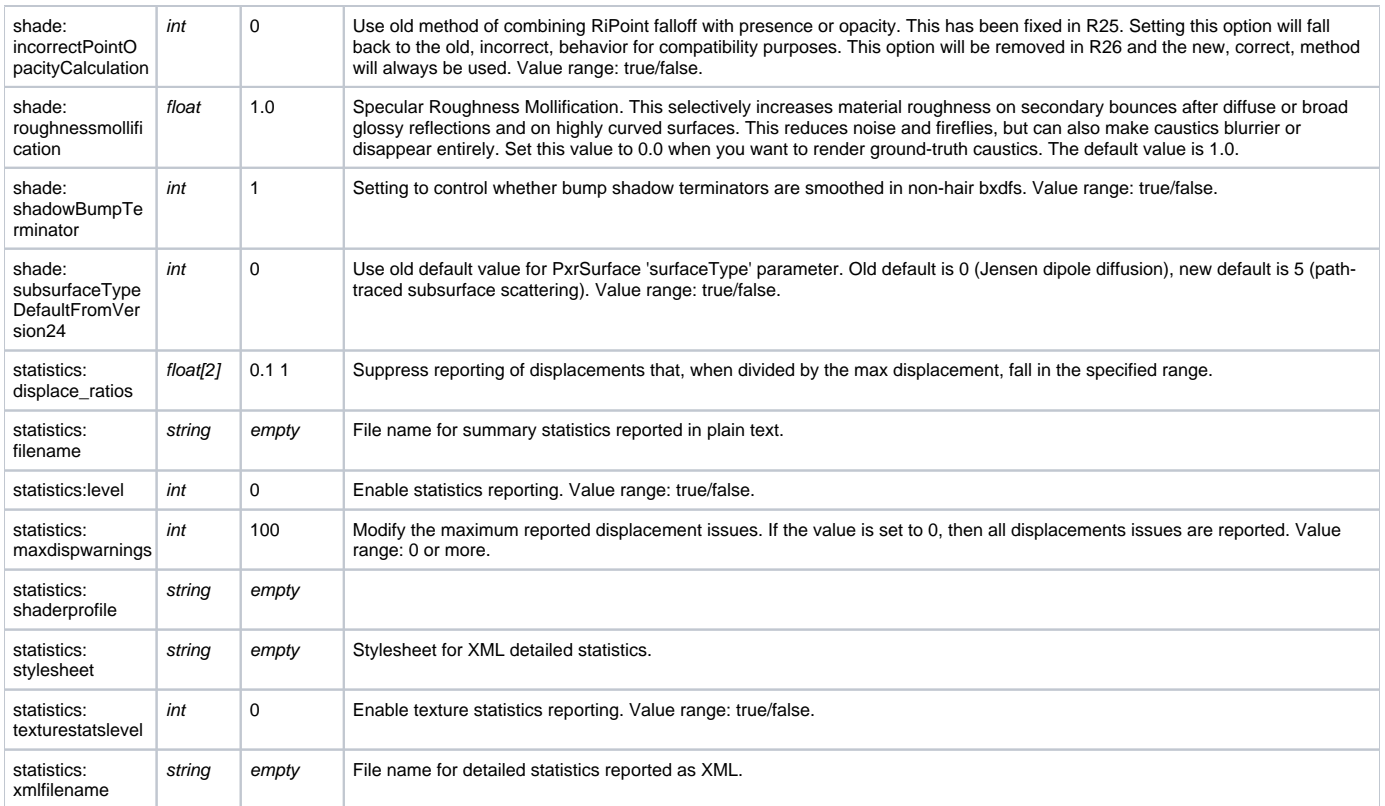

## <span id="page-4-0"></span>Configuration

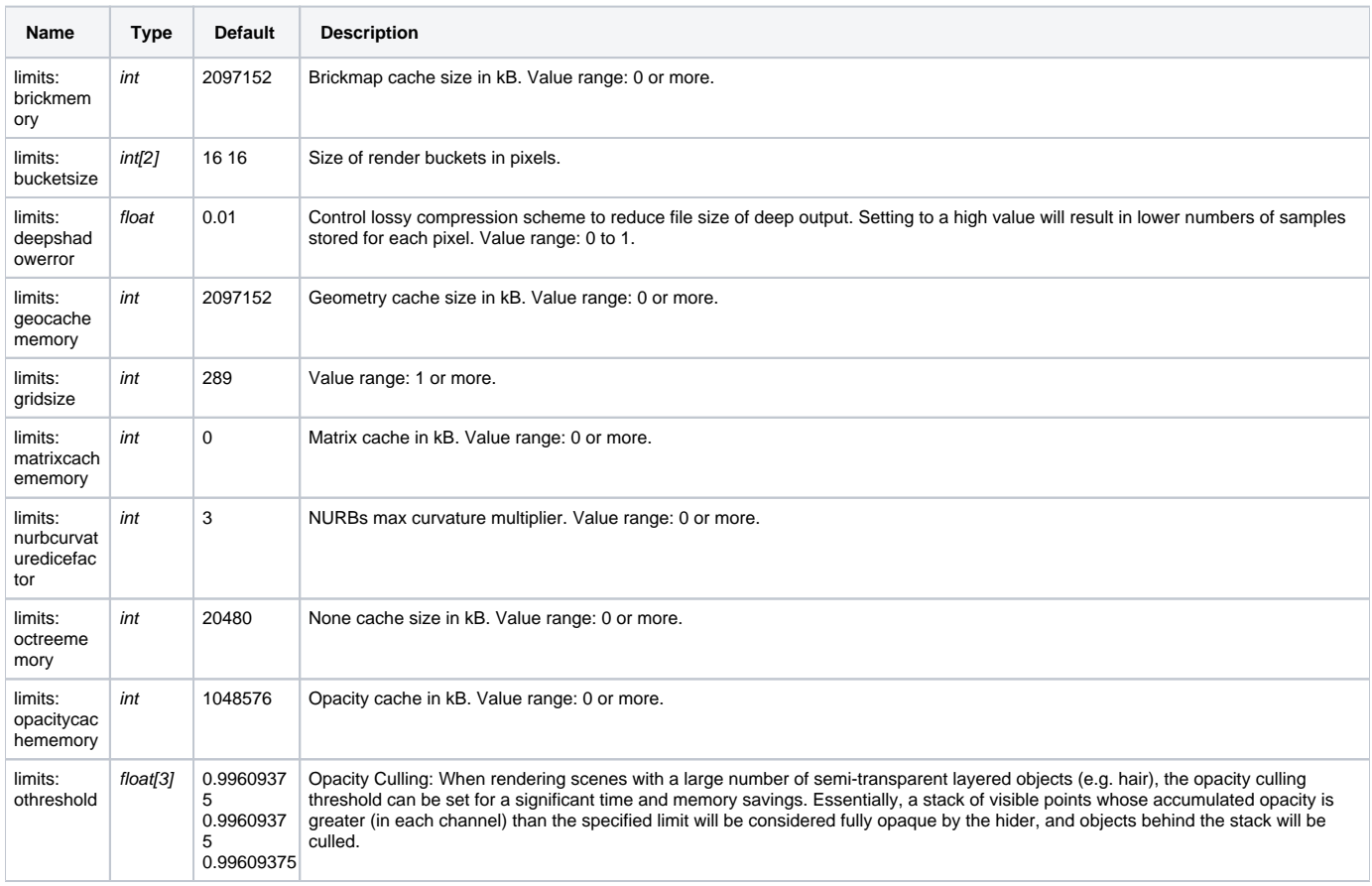

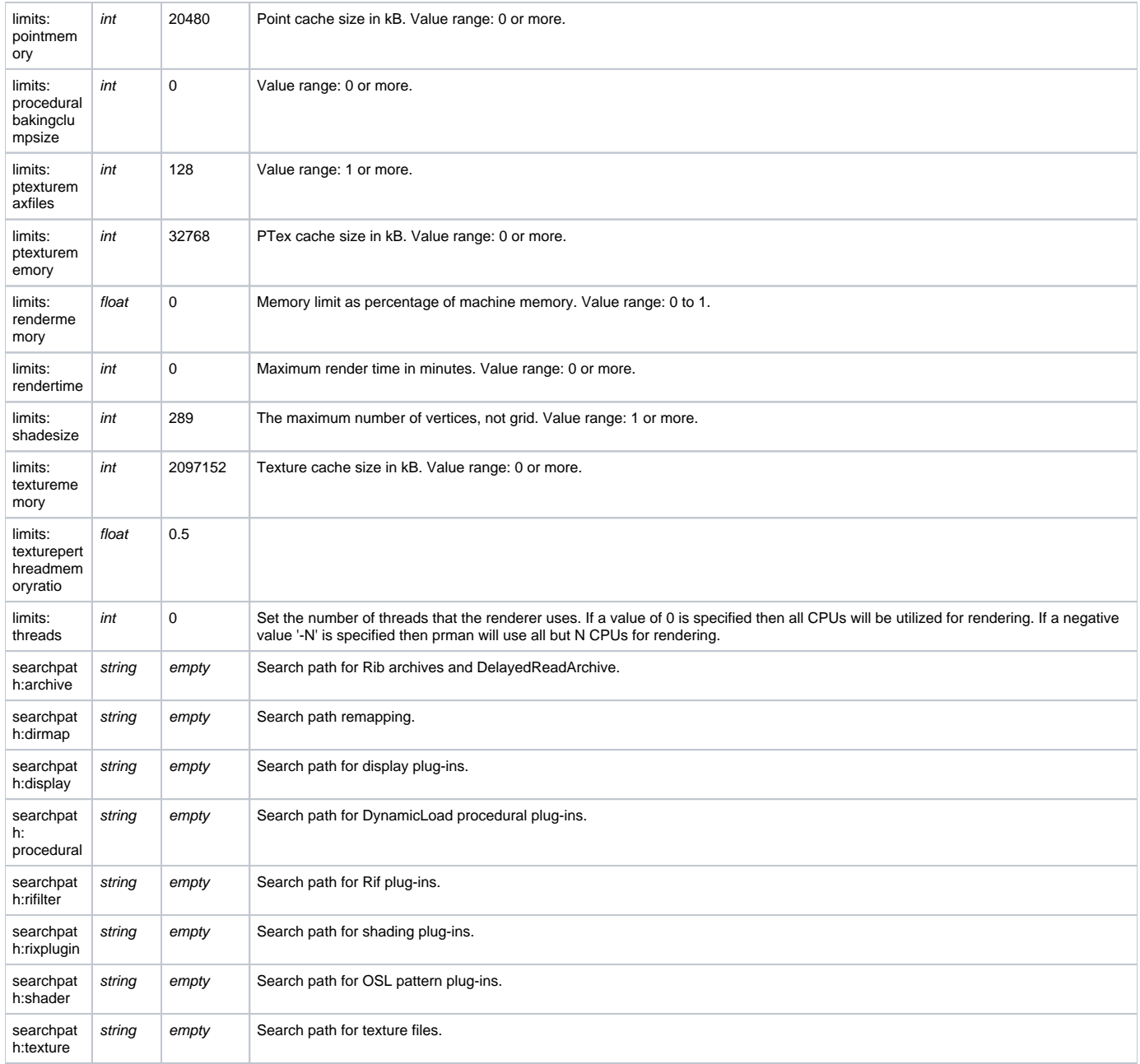

## <span id="page-5-0"></span>RIB

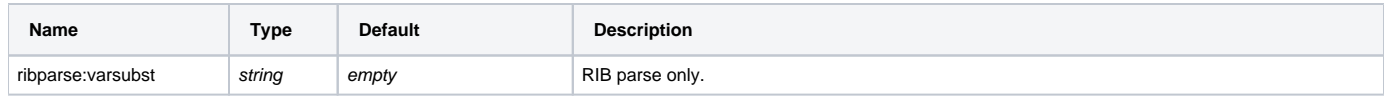

## <span id="page-5-1"></span>OSL

<span id="page-5-2"></span>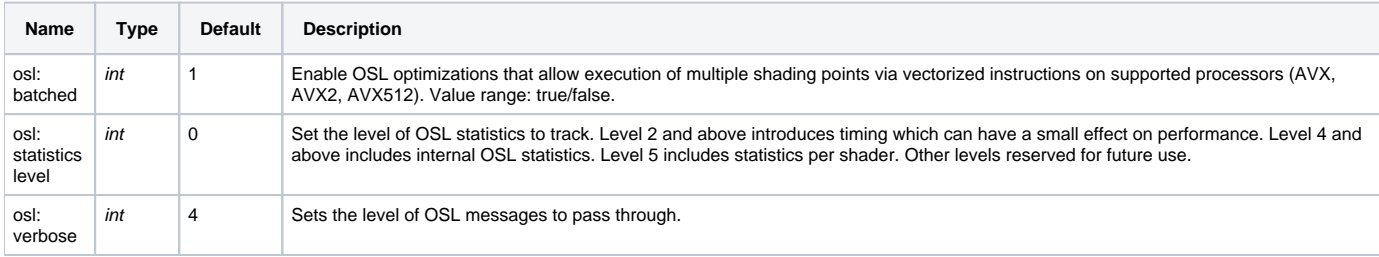

#### Volumes

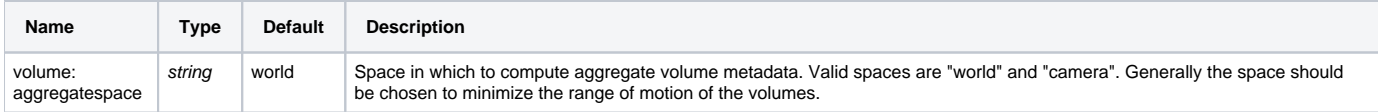

## Plugin

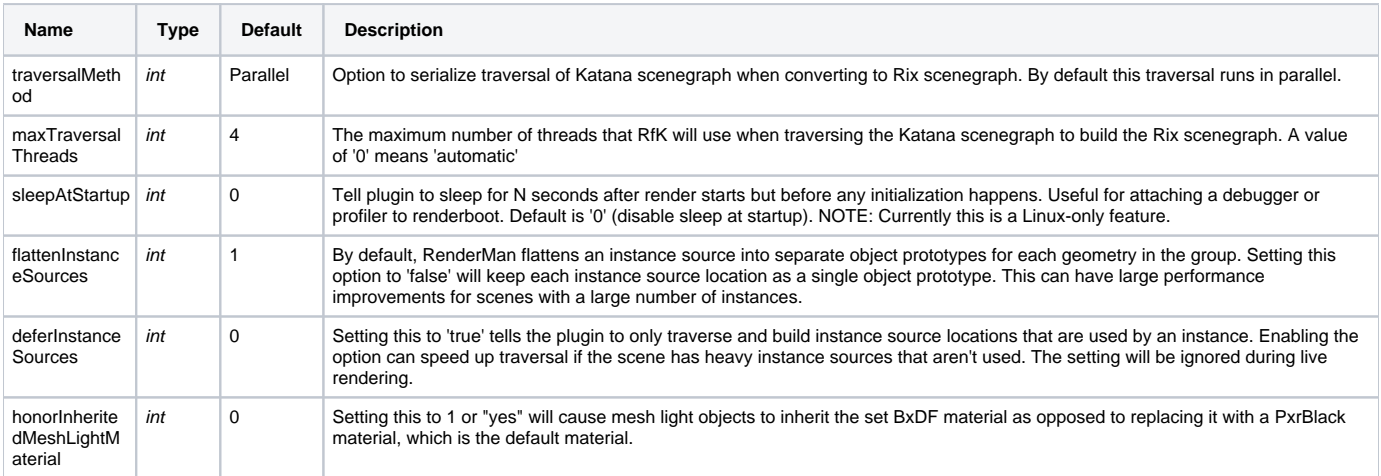